## 電腦使用資訊與課程網址

- •帳號: hadooper
- •密碼: hadoop
- <http://trac.nchc.org.tw/cloud>
- •第二天下午會教叢集環境設定,
	- 故建議一人用兩部電腦。

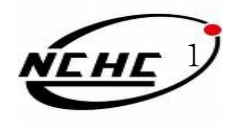

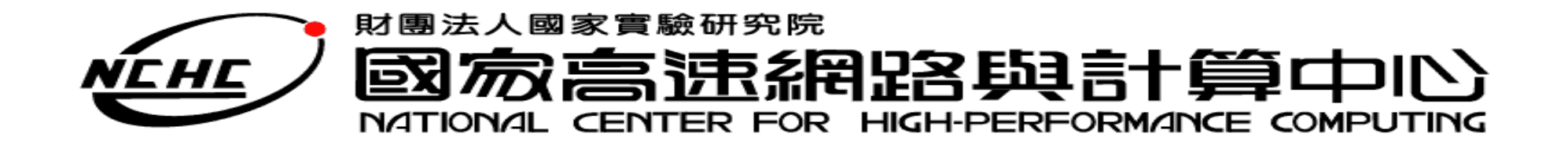

## 雲端運算基礎課程

王耀聰 陳威宇 jazz@nchc.org.tw waue@nchc.org.tw

國家高速網路與計算中心 (NCHC)

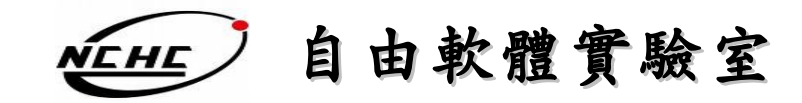

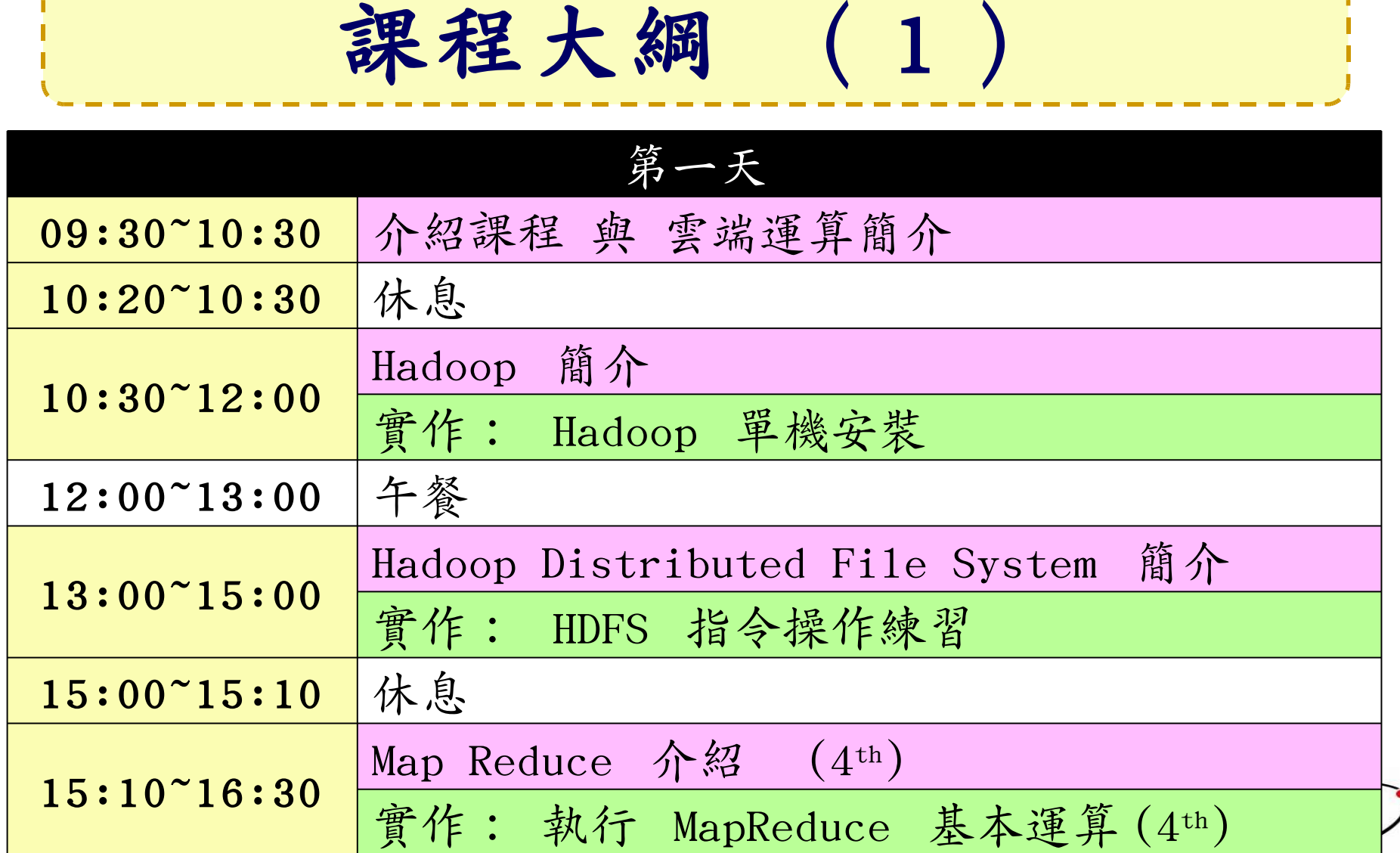

 $\mathbf{A}$ 

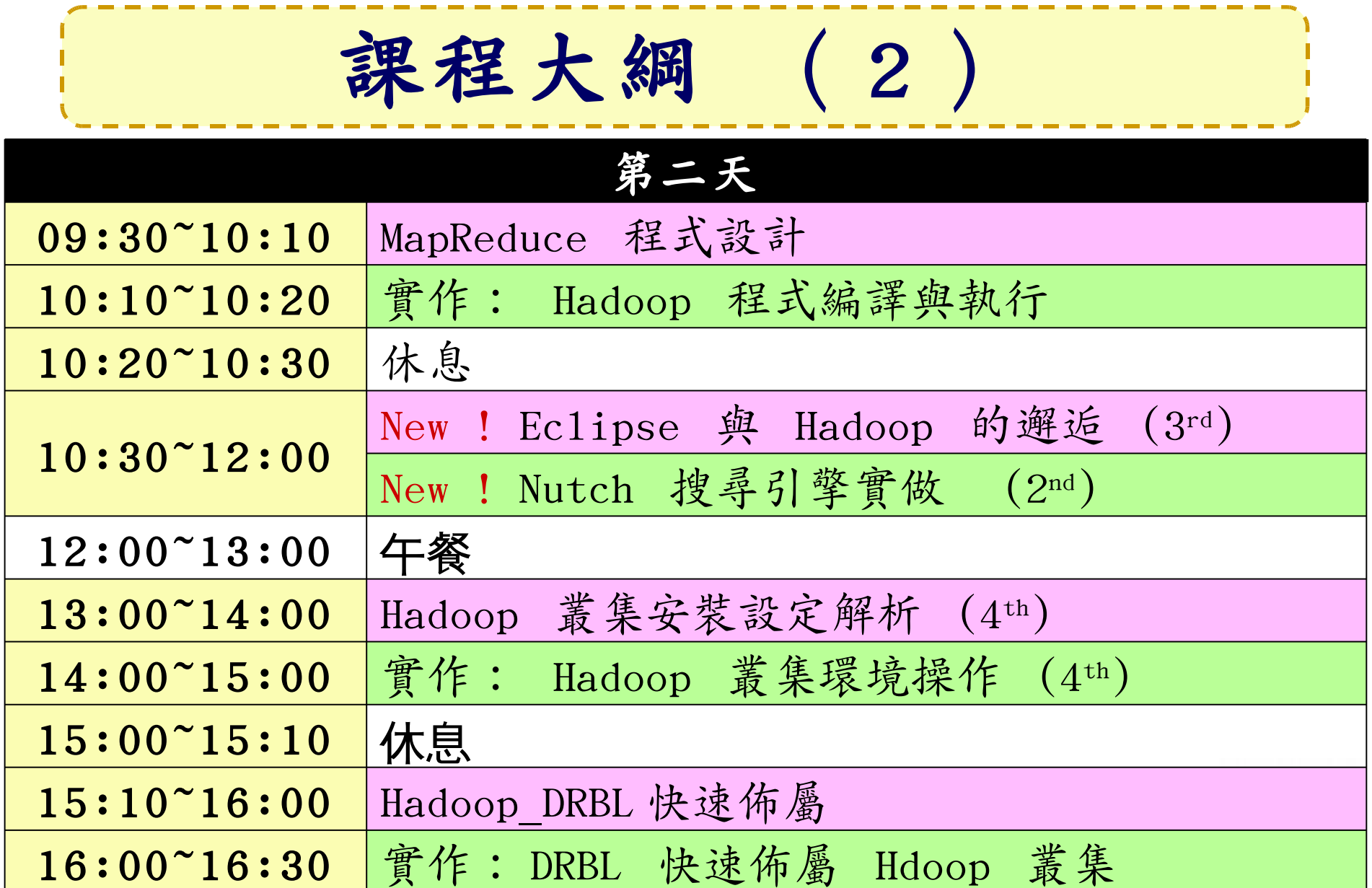

## It's Show Time

- •名稱
- •服務公司 / 就讀學校
- •報名原因
- •預期收穫

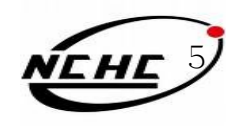